## STRCAT

C-String Concatenation Function

Delroy A. Brinkerhoff

## THE C-STRING CONCATENATION FUNCTION

- char\* strcat(char\* s1, const char\* s2);
- Concatenates s2 at the end of s1, returns s1
	- sl must be large enough to hold the contents of sl and s2
	- s1 may or many not be empty, but it must be null-terminated
	- The old null-termination character is overridden

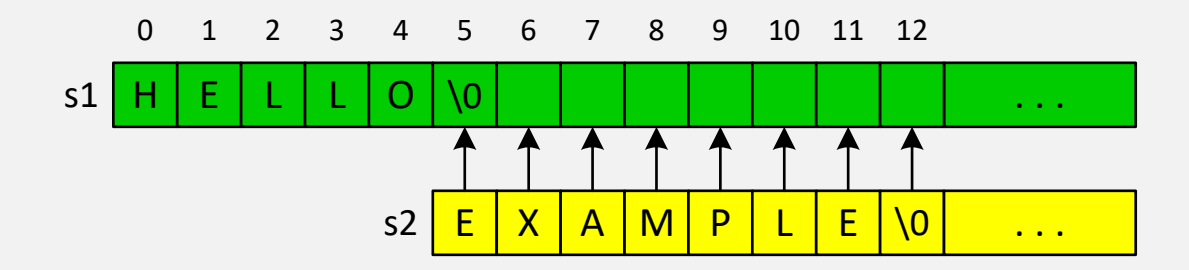